Cuaderno de introducción y ejemplos

## **ESTIMULACIÓN COGNITIVA PARA ADULTOS**

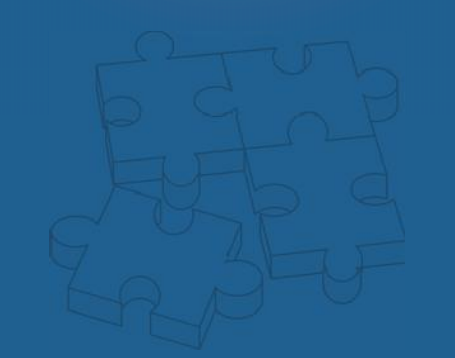

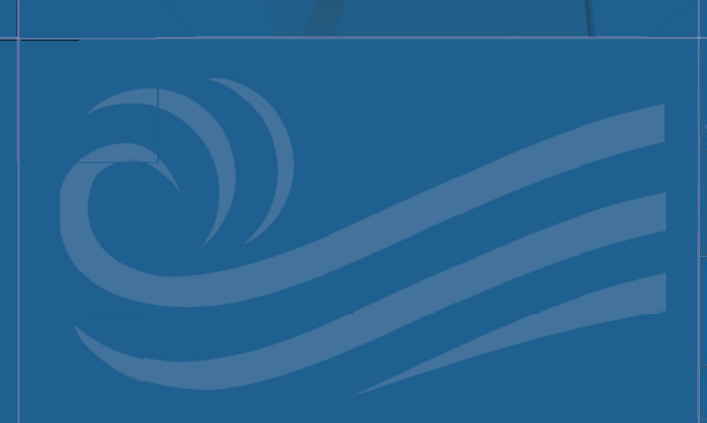

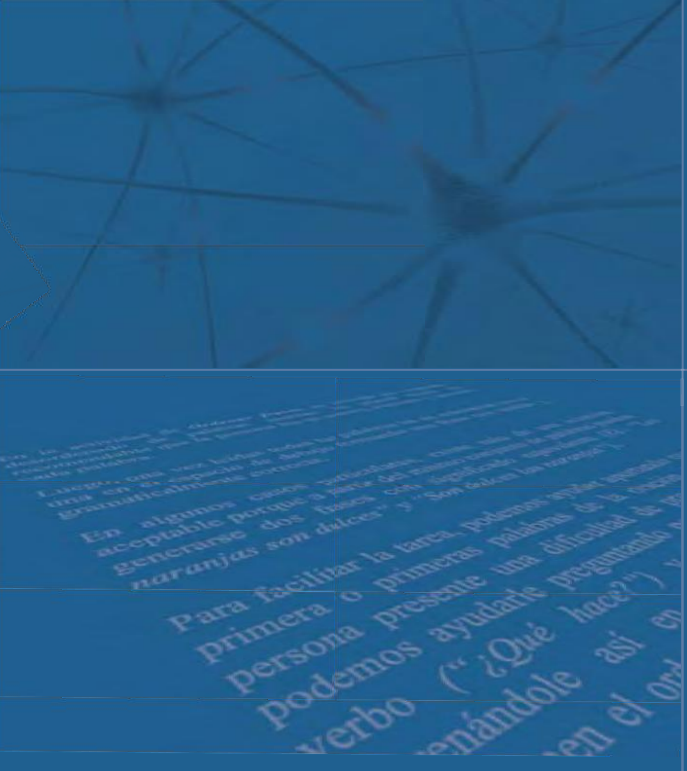

## **60 FICHAS**

Ejercicios prácticos con soluciones **Andrés Sardinero Peña** 

**Cuaderno de introducción y ejemplos**

# **ESTIMULACIÓN COGNITIVA PARA ADULTOS**

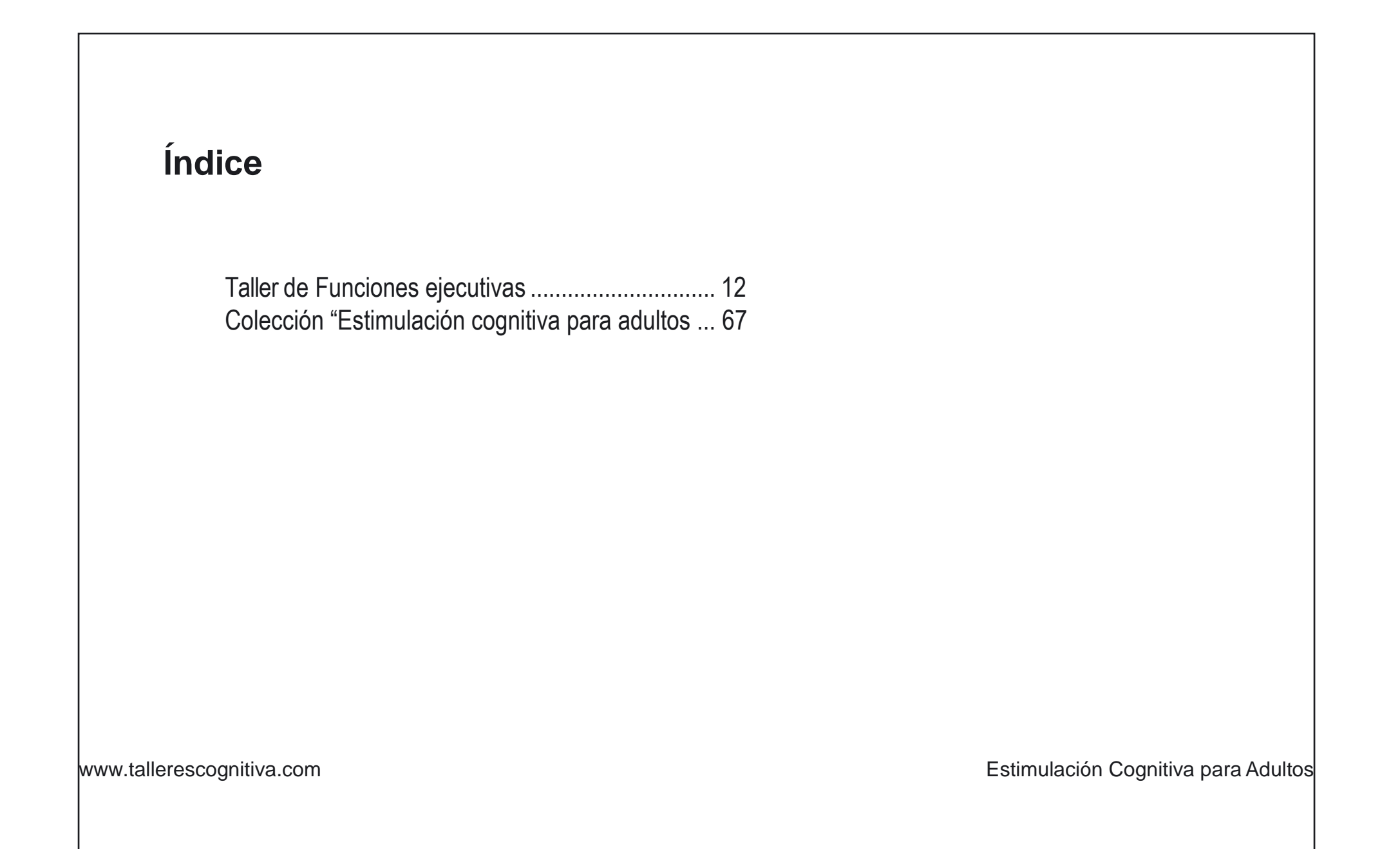

### **Fichas de ejemplo del Taller de Funciones ejecutivas:**

Con los cinco cuadernos del bloque de **Funciones ejecutivas** estimulamos el proceso intelectual más complejo y avanzado en el ser humano, el cual se relaciona estrechamente con las facultades cognitivas de razonamiento, control atencional y toma de decisiones.

Siguiendo los cuadernos de **Funciones ejecutivas** entrenamos las facetas más relevantes de este proceso como son: la planificación temporal de la propia conducta, la capacidad de secuenciar y organizar la información, la supresión de los datos irrelevantes, la comprensión del lenguaje abstracto y el razonamiento sobre la información visual. Incluimos un repertorio amplio de tareas de índole verbal y de índole visual dado que las funciones ejecutivas, más que trabajar con contenidos propios, lo que hacen es supervisar y someter a control al resto de procesos cognitivos (la memoria, la atención, el lenguaje, la percepción, etc.)

Los distintos cuadernos de **Funciones ejecutivas** ordenados por nivel de dificultad han de ser utilizados con flexibilidad por el terapeuta, y constituyen un refuerzo excelente para el bloque de Atención de nuestra Colección, pues con ellos entrenamos y mantenemos la capacidad de concentración.

En este cuaderno de ejemplo, encontrará a continuación solamente una breve muestra de las actividades que constituyen el **Taller de Funciones Ejecutivas** de nuestra colección.

Escribir las instrucciones... Ordena los pasos a dar para **lavarse el pelo**. Escribe el número debajo de cada dibujo:

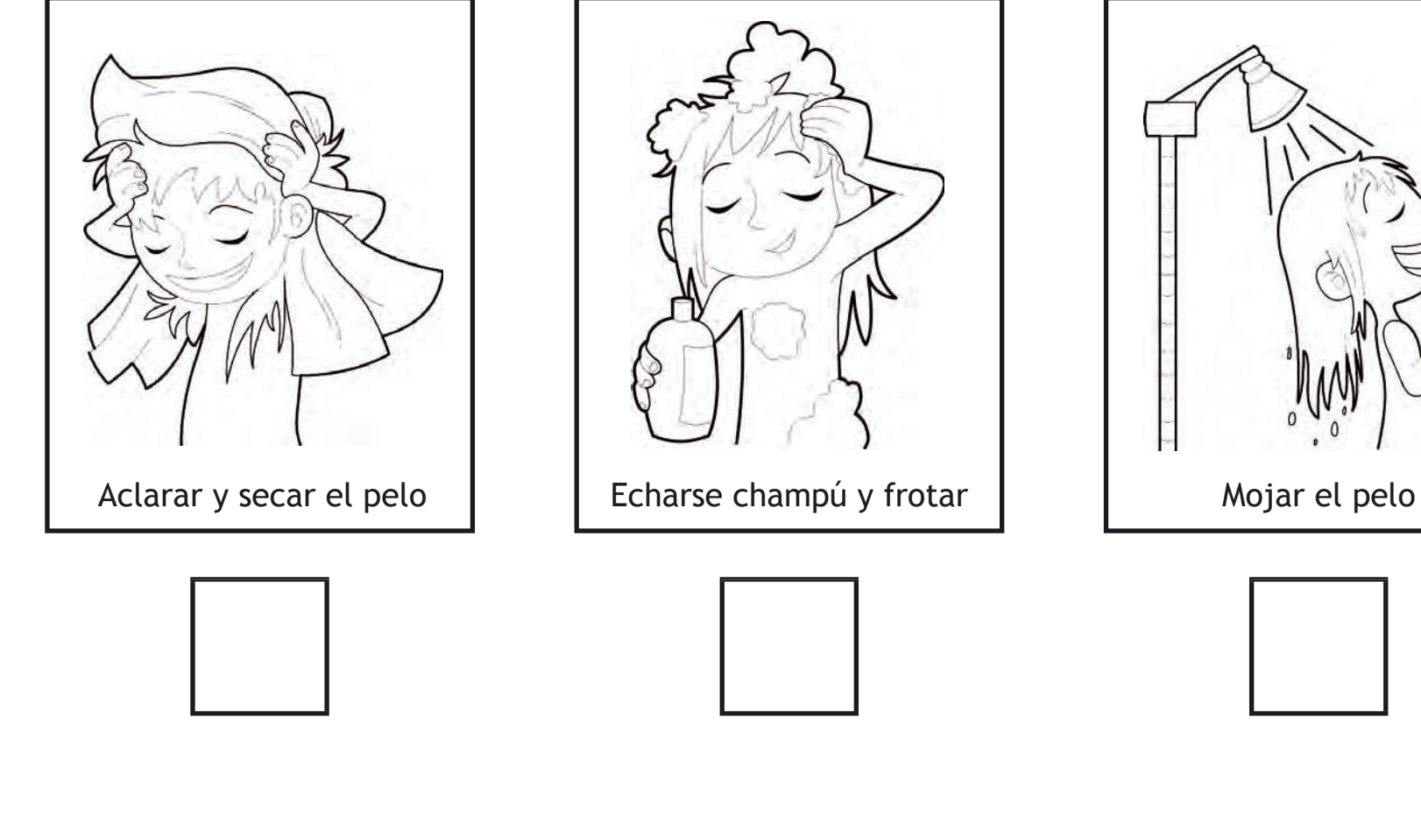

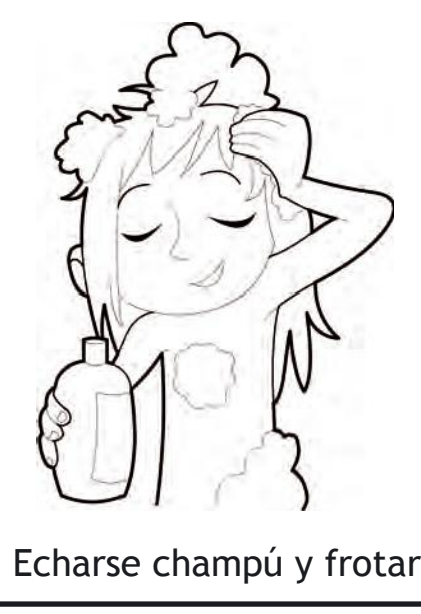

**00**

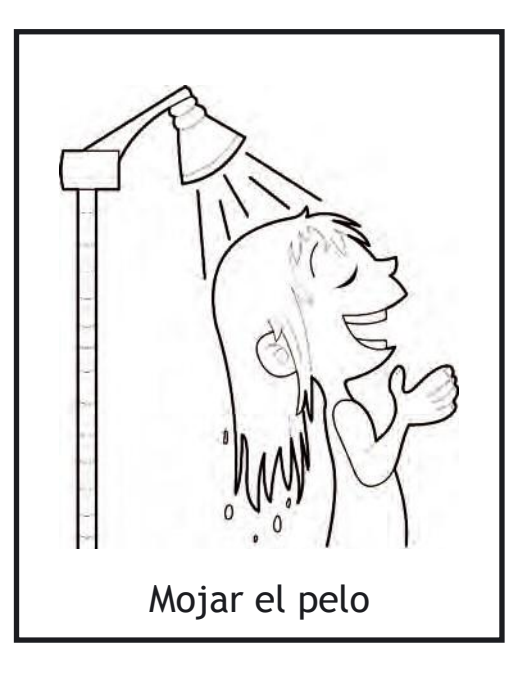

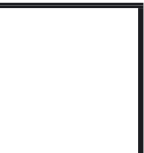

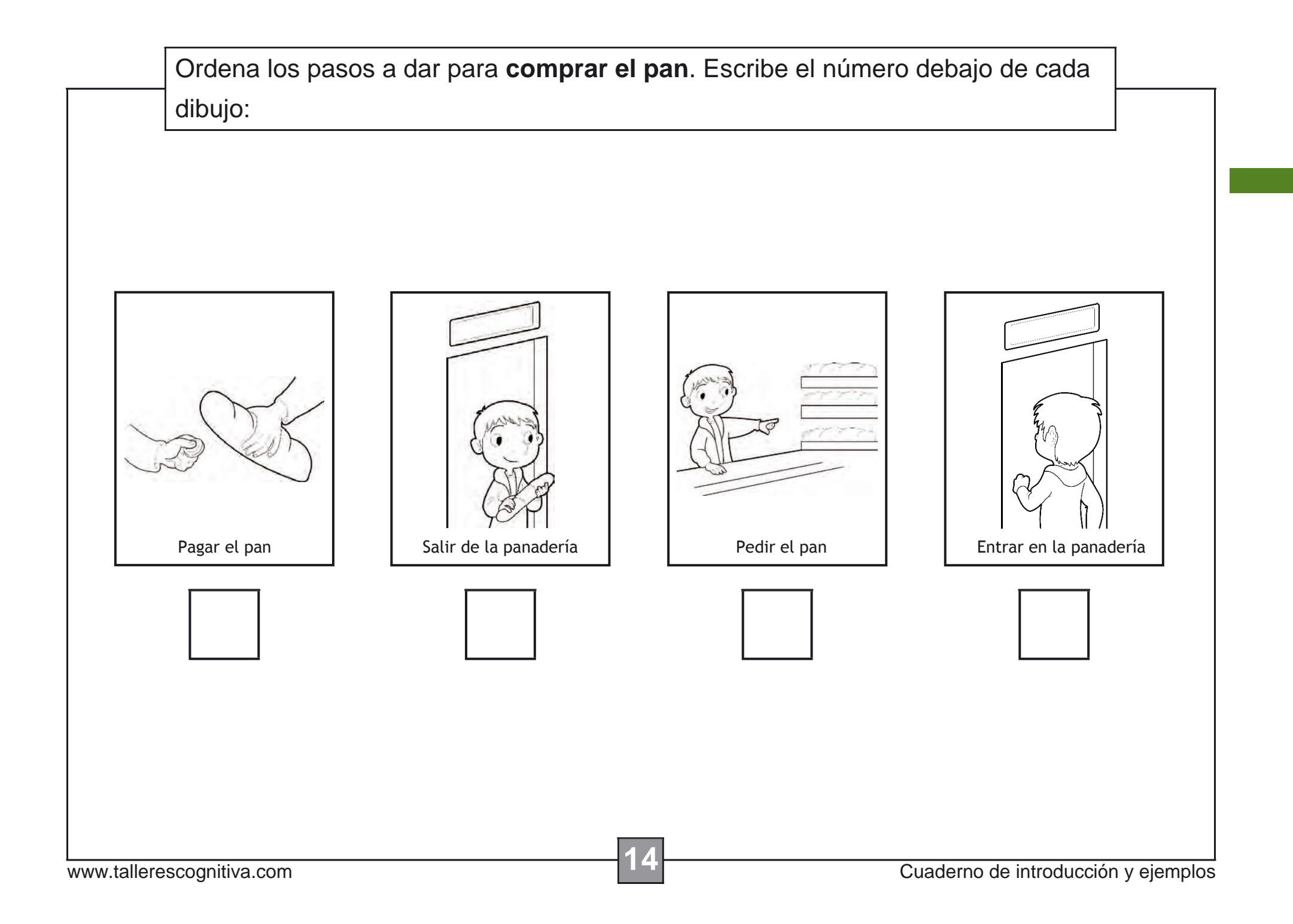

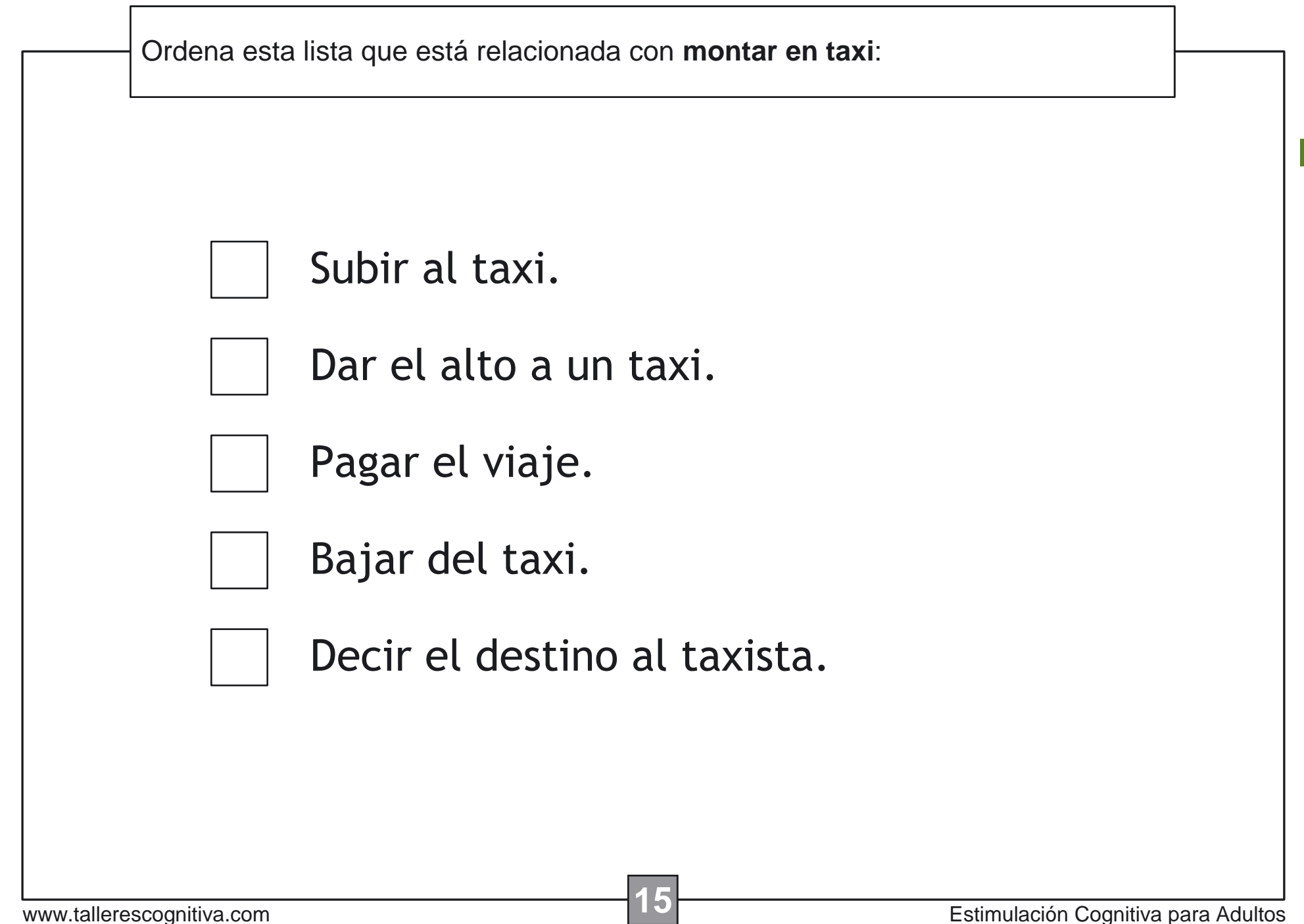

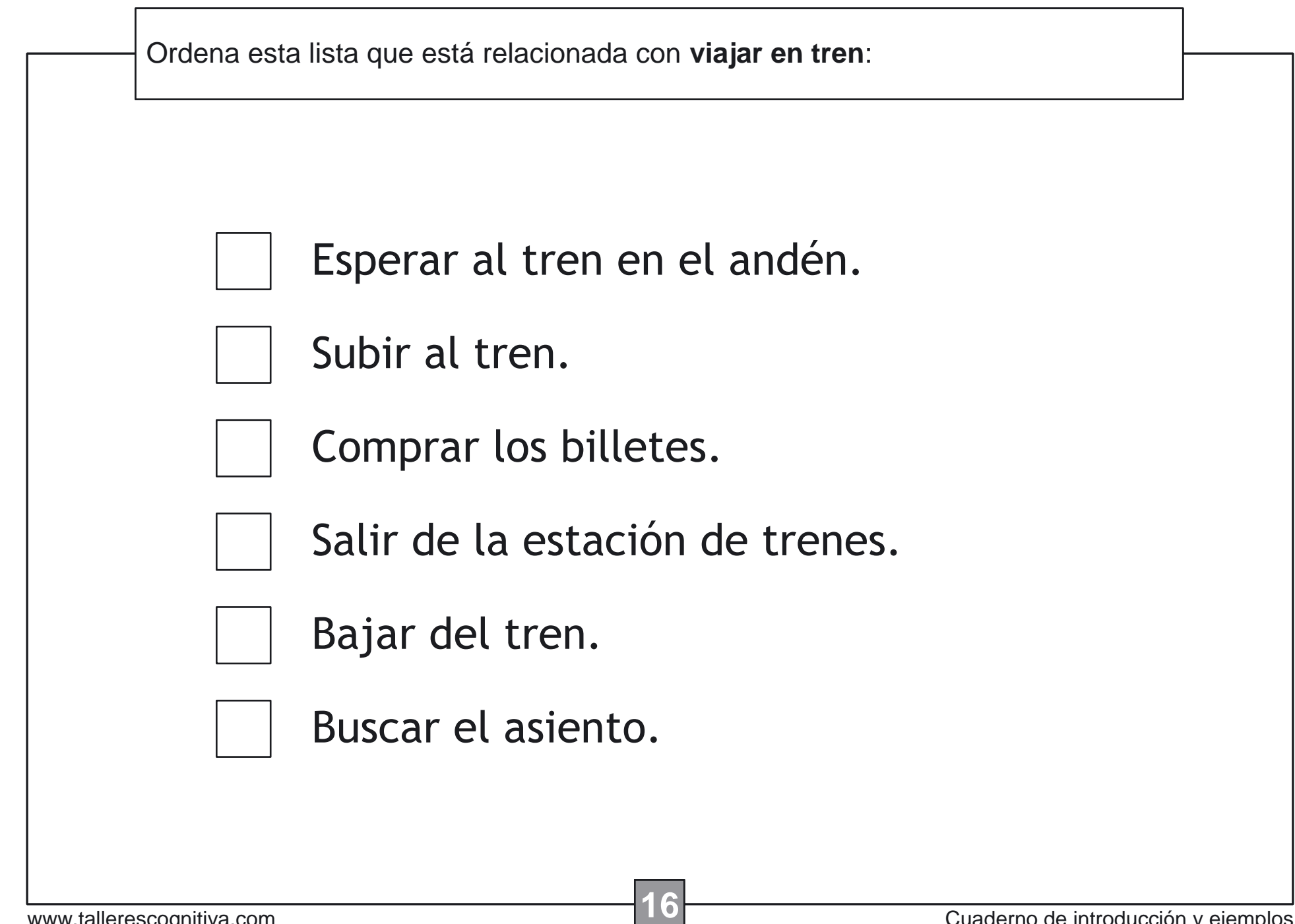

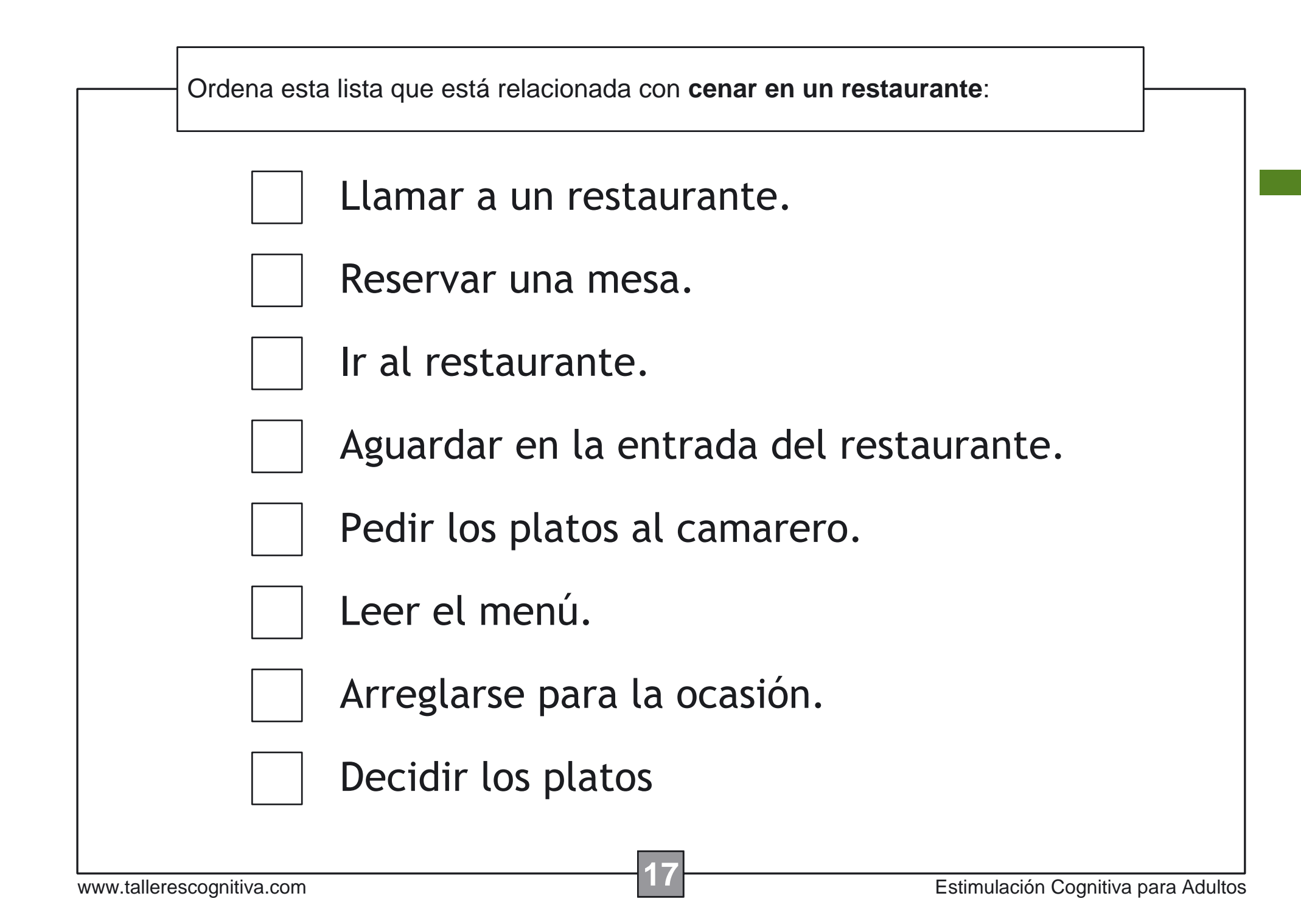

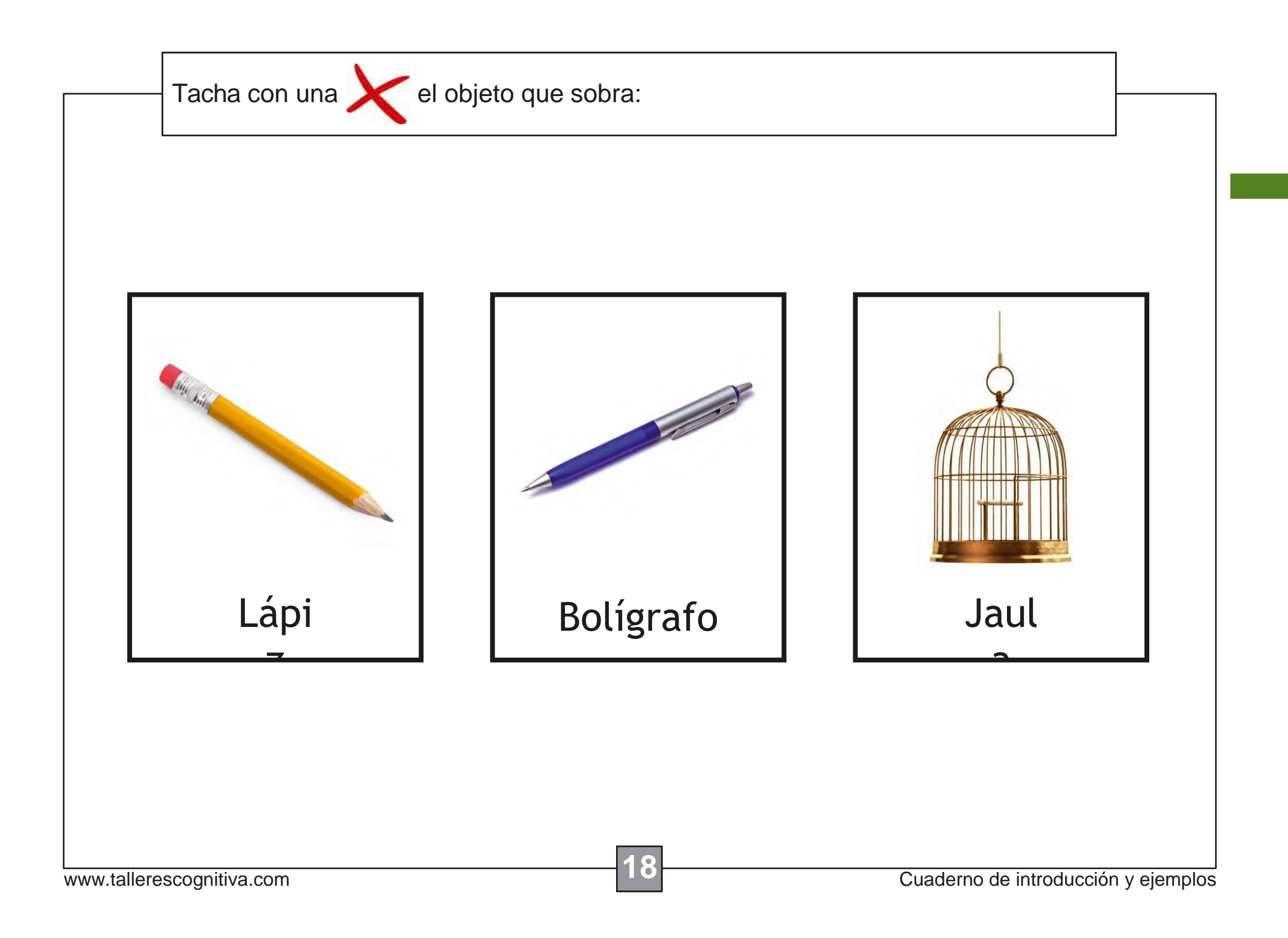

![](_page_10_Picture_0.jpeg)

![](_page_11_Figure_0.jpeg)

![](_page_12_Figure_0.jpeg)

![](_page_13_Picture_0.jpeg)

Perderse

**Disiparse** 

Desaparecer

Pringue

Color

### Cuadernos de introducción y ejemplos **Estimulación cognitiva para adultos**

### **Ficha técnica**

Con este cuaderno introductorio brindamos al terapeuta la oportunidad de descubrir brevemente sólo algunas de las actividades que componen la colección Estimulación Cognitiva para Adultos. Nuestra amplia Colección se constituye por 6 talleres diferentes: Taller de Atención, Taller de Funciones Ejecutivas, Taller de Lenguaje, Taller de Memoria, Taller de Percepción y por último, Taller de Lectoescritura y Visoconstrucción.

Cada taller está dividido en 5 cuadernos ordenados por nivel de dificultad. Así ofrecemos un total de 30 cuadernos y más de 2000 fichas diferentes de ejercícios, con sus correspondientes ejemplos y soluciones.

![](_page_14_Picture_484.jpeg)

Todos los talleres y cuadernos constan al comienzo de una **Guía para el Terapeuta** en la que se describen las técnicas de rehabilitación más oportunas para cada proceso cognitivo y los modos de presentar las ejercícios a los pacientes.

Todas las actividades de la Colección han sido desarrolladas siguiendo los modelos teóricos y principios provenientes de la neuropsicología cognitiva. Han sido graduadas en niveles de dificultad modificando de una manera exhaustiva las variables propias que afectan a cada tarea. Las actividades han sido seleccionadas por su pertinencia y su gran utilidad clínica, manteniendo en mente siempre la función rehabilitadora de las mismas. En todo caso, los estimulos utilizados, como fotografias, palabras escritas, textos y dibujos atienden al perfil de intereses de la persona adulta.

### **Datos del autor**

Andrés Sardinero Peña es psicólogo Especialista en Neuropsicología, Postgrado en Neuropsicología y Demencias y Diplomado en Estimulación Cognitiva del Daño Cerebral. Ha colaborado en diversos proyectos de investigación en el campo de la Neuropsicología y Psicología de los Procesos Básicos. Centra su actividad clínica en la rehabilitación y estimulación cognoscitiva de personas mayores y personas con enfermedades neurodegenerativas. Actualmente dirige el centro RehabilitaMemoria.com y realiza talleres de intervención grupales e individuales para la recuperación y mantenimiento de las funcionesintelectuales.

#### **Títulos de la colección:**

- Atención (5 niveles)
- Funciones ejecutivas (5 niveles)
- Lenguaje (5 niveles)
- Memoria (5 niveles)
- Percepción (5 niveles)
- Lectoescritura y Visoconstrucción (5niveles)